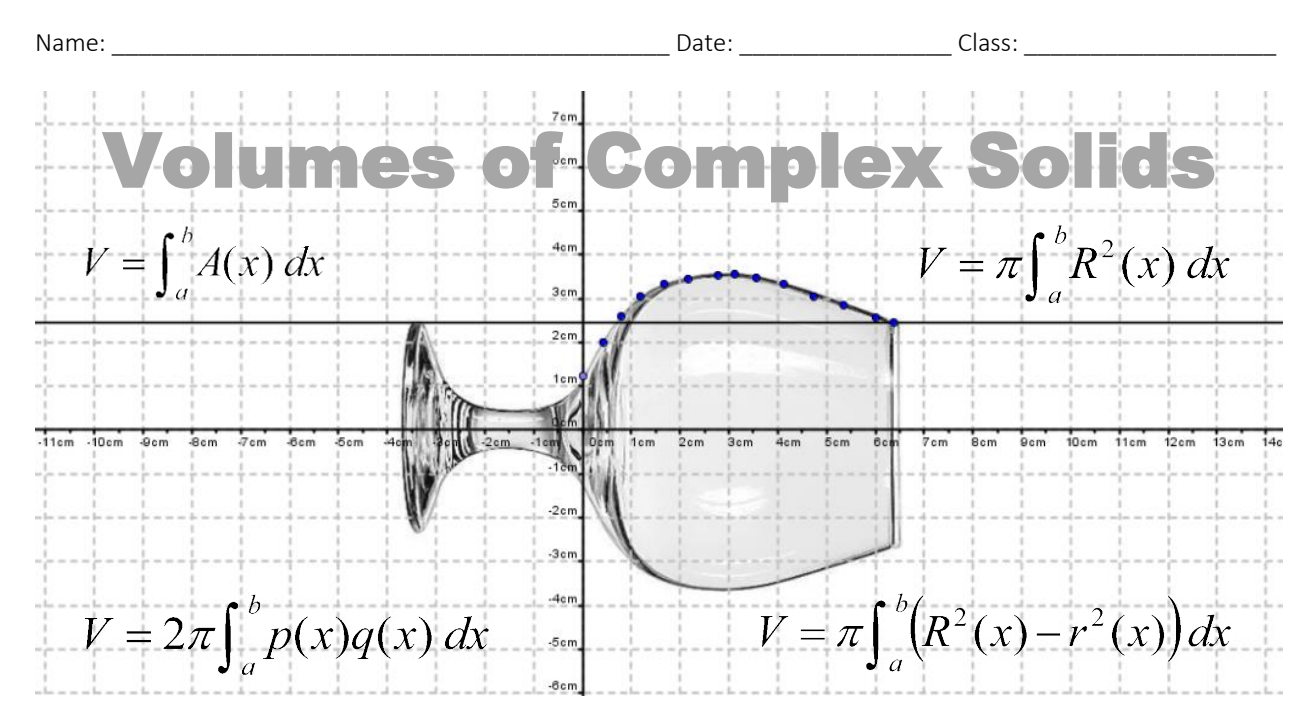

**Overview:** The purpose of this project is to apply integral calculus formulas and numerical integration methods to compute volumes of different complex solids, provided these objects can be considered solids of revolution, or solids with known cross sections. The complex solids considered in this project have no algebraic expression for their revolving lines. However, it is possible to find a set of points on this revolving line and their distances to the axis of revolution. To determine these points and distances requires the application of computer measurement techniques, scale factors and technology aids such as computers, digital cameras, Microsoft Excel and PowerPoint, and GeoGebra.

#### **Project Overview**

- 1. Students work in groups of three.
- 2. The first part of this project is to calibrate the method by approximating the volume of a solid of revolution with known dimensions and volume. A comparison of the obtained volume to the real volume gives the method's error. Use a spherical object as a practice object, such as a large marble, baseball or tennis ball.
- 3. Take photographs of the side view of the practice object. Be aware of the lighting; select the image that casts the least shade. Include in the photograph a ruler or other object of known dimensions as a reference, in case you cannot measure the object's diameter and to help you determine the scale factor.
- 4. Transfer the best photograph(s) to a computer and load it in the GeoGebra *Graphics* window. Using this software application's tools, perform the measurement of the partition points and corresponding radius.
- 5. Copy your data to an-Excel worksheet and create a table for the real-scale solid dimensions measurement points. Using the scale factor, multiply the on-screen pixels measurements to real-scale dimensions.
- 6. With the points obtained in step 5, generate in Excel a graph of the revolving line of the solid of revolution. Using the points on this line, and the trapezoidal rule, calculate the corresponding integral in the volume formula. Decide on your approach: To best approximate the solid's volume, it may help to use different partitions on different portions of the solid's revolving line. Compare your approximated volume with the real volume, and calculate the approximation's error.
- 7. Repeat steps 4 to 6 to approximate the volume of your assigned real-world cooling tower.
- 8. Create a standalone slideshow (or video) to summarize and explain your team's work and results.
- 9. Present your results to the rest of the class.

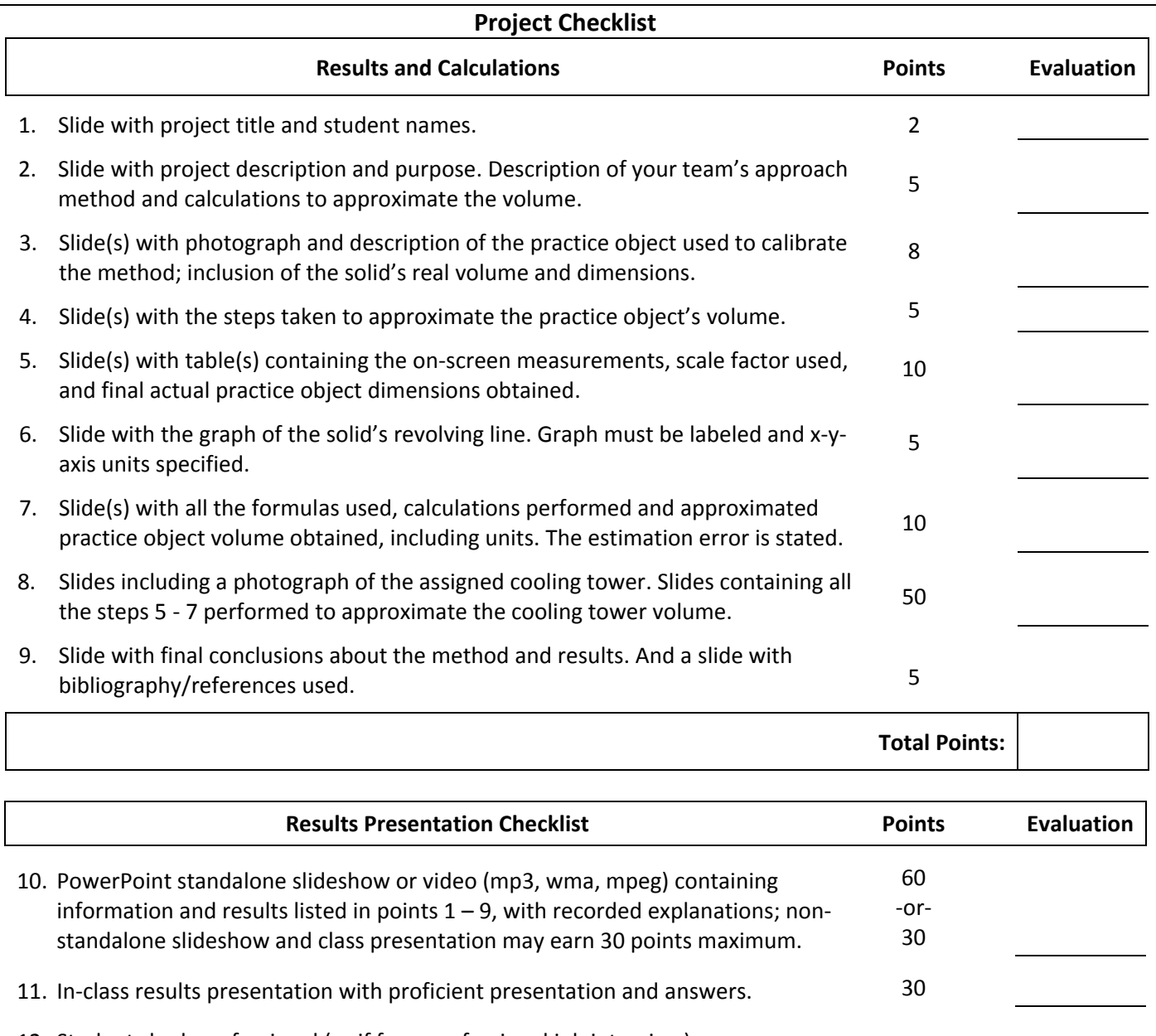

12. Students look professional (as if for a professional job interview). 10

**Total Points:**

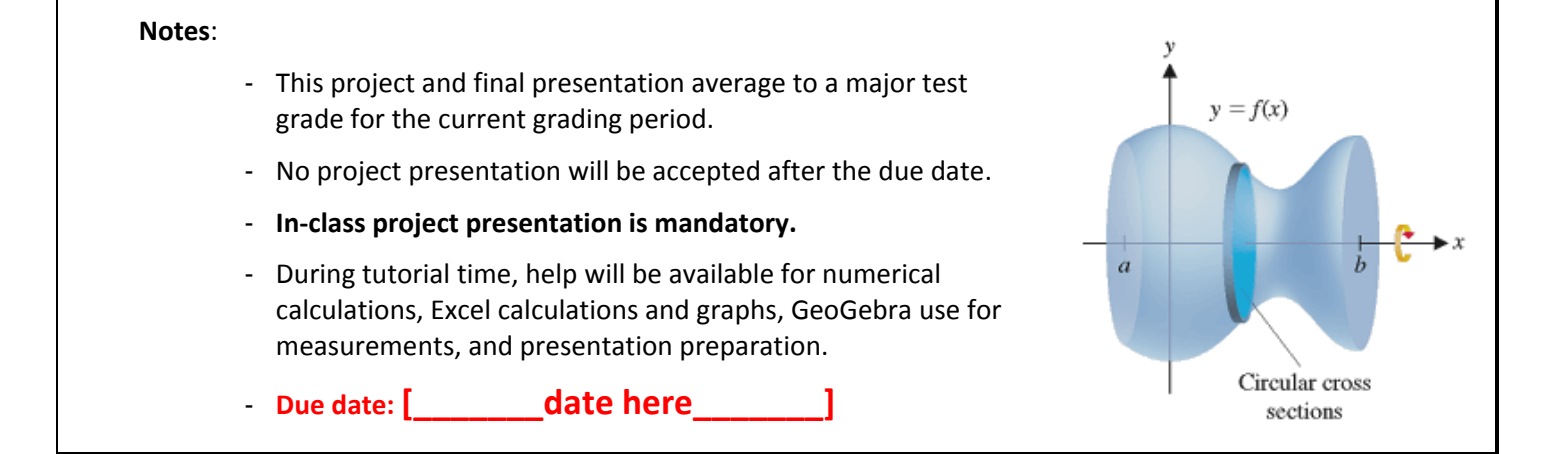

## **Volumes of Complex Solids Activity—Estimating Volumes Project Rubric 2**

#### **Possible Cooling Towers Projects**

- Doel Power Station, Belgium (ht: 176 m)
- Westfalen Power Plant, Germany (ht: 122 m)
- West Burton Power Stations, UK (ht: 107 m)
- Kharkov Power Plant, Ukraine (ht: 90 m)
- Drax Power Station, UK (ht: 114 m)
- Ratcliffe-on-Soar Power Station, UK (ht: 118 m)
- Fiddlers Ferry Power Station, UK (ht: 114 m)
- Homer City Generating Station, US (ht: 110 m)
- Willington Power Station, UK (ht: 91 m)
- Blackburn Meadows Power Station, UK (ht: 76 m)
- ABLE Thorpe Marsh Power Station, UK (ht: 100 m)
- Chapelcross Power Station, UK (ht: 91.5 m)
- Dukovany Power Station, Czech Republic (ht: 125 m)

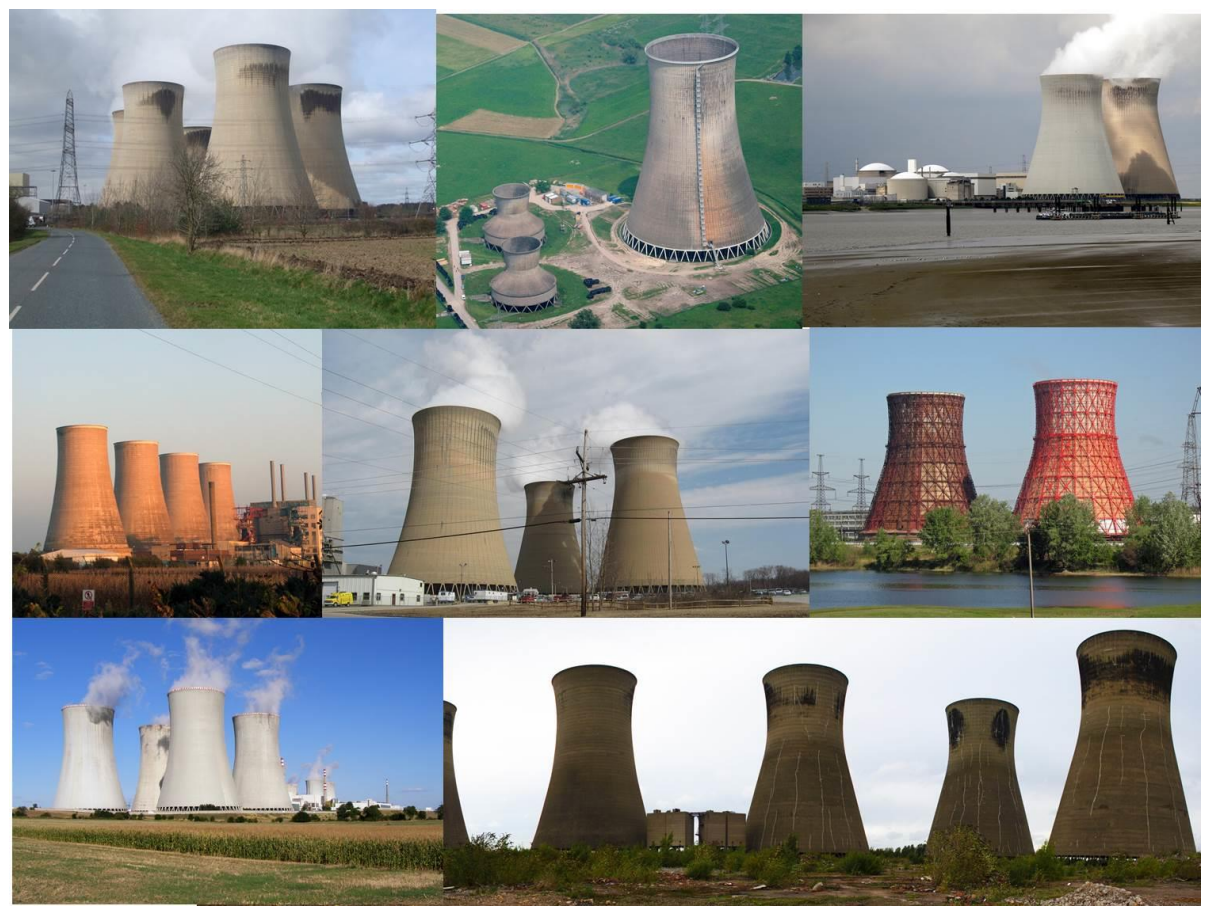

## **Additional Resources and Support**

#### **Calculus**

- Briggs, W. L., Cochran, L. & Gillett, B. *Calculus AP Edition*. Upper Saddle River, NJ: Pearson Education, 2014.
- Larson, R. Edwards, B. & Hostetler, R. P. *Calculus of a Single Variable*, 8 th Ed. Boston, MA: Houghton-Mifflin, 2006.

## **GeoGebra**

- GeoGebra Tutorials, GeoGebra Manual.<https://www.geogebra.org/manual/en/Tutorials>
- GeoGebra Video Tutorials by Andrew Martin. [https://www.youtube.com/channel/UCaMn-](https://www.youtube.com/channel/UCaMn-9tZF4sDHEOqWubgU0g/feed)[9tZF4sDHEOqWubgU0g/feed](https://www.youtube.com/channel/UCaMn-9tZF4sDHEOqWubgU0g/feed)

### **Microsoft Excel**

 *Get Started with Formulas and Functions.* (Downloadable course/tutorial) Microsoft Office Training, Microsoft Support Office, Microsoft Corporation. [https://support.office.com/en-us/article/Get-Started-with-Formulas-and-](https://support.office.com/en-us/article/Get-Started-with-Formulas-and-Functions-e0b10c56-700c-4961-a7b2-a0fc5866735e)[Functions-e0b10c56-700c-4961-a7b2-a0fc5866735e](https://support.office.com/en-us/article/Get-Started-with-Formulas-and-Functions-e0b10c56-700c-4961-a7b2-a0fc5866735e)

## **Microsoft PowerPoint**

*Microsoft PowerPoint Tutorials*. 2009 Electric Teacher.<http://www.electricteacher.com/tutorial3.htm>

Name: \_\_\_\_\_\_\_\_\_\_\_\_\_\_\_\_\_\_\_\_\_\_\_\_\_\_\_\_\_\_\_\_\_\_\_\_\_\_\_\_\_\_ Date: \_\_\_\_\_\_\_\_\_\_\_\_\_\_\_\_ Class: \_\_\_\_\_\_\_\_\_\_\_\_\_\_\_\_\_\_\_

 *MS PowerPoint—How to Create a Standalone Presentation [.ppt to .exe] HD*. Posted September 19, 2015. Office Tutorials, Microsoft Corporation. [http://www.officetutes.com/ms-powerpoint-how-to-create-a-standalone](http://www.officetutes.com/ms-powerpoint-how-to-create-a-standalone-presentation-ppt-to-exe-hd/)[presentation-ppt-to-exe-hd/](http://www.officetutes.com/ms-powerpoint-how-to-create-a-standalone-presentation-ppt-to-exe-hd/)

 *Tips for Making Effective PowerPoint Presentations*. Plus, "The Seven Deadly Sins of PowerPoint Presentations" by Joseph Sommerville. (plus a downloadable 53-slide PowerPoint file) National Conference of State Legislatures. [http://www.ncsl.org/legislators-staff/legislative-staff/legislative-staff-coordinating-committee/tips-for-making](http://www.ncsl.org/legislators-staff/legislative-staff/legislative-staff-coordinating-committee/tips-for-making-effective-powerpoint-presentations.aspx)[effective-powerpoint-presentations.aspx](http://www.ncsl.org/legislators-staff/legislative-staff/legislative-staff-coordinating-committee/tips-for-making-effective-powerpoint-presentations.aspx)

### **Nuclear Power Plants**

- *How Nuclear Power Plants Work / Nuclear Energy* by Thomas Schwenke (animation; 4:47-minutes): [https://www.youtube.com/watch?v=\\_UwexvaCMWA](https://www.youtube.com/watch?v=_UwexvaCMWA)
- *Cooling Tower / Stack Effect / Natural Convection* by Thomas Schwenke (animation; 2:16-minutes): <https://www.youtube.com/watch?v=xKzenFW0ZIg>
- *How Does a Thermal Power Plant Work?* by Learn Engineering (animation; 7:02-minutes): <https://www.youtube.com/watch?v=IdPTuwKEfmA>
- *Cooling Tower*. Wikipedia, The Free Encyclopedia. [https://en.wikipedia.org/wiki/Cooling\\_tower](https://en.wikipedia.org/wiki/Cooling_tower)

## **Cooling Tower Information and Photos**

- Doel Power Station, Belgium: [https://en.wikipedia.org/wiki/Doel\\_Nuclear\\_Power\\_Station](https://en.wikipedia.org/wiki/Doel_Nuclear_Power_Station) Photo: [https://commons.wikimedia.org/wiki/File:Doel\\_Kerncentrale\\_2.JPG](https://commons.wikimedia.org/wiki/File:Doel_Kerncentrale_2.JPG)
- Westfalen Power Plant, Germany: [http://www.rwe.com/web/cms/en/1770974/rwe-generation](http://www.rwe.com/web/cms/en/1770974/rwe-generation-se/locations/germany/westfalen-power-plant/)[se/locations/germany/westfalen-power-plant/](http://www.rwe.com/web/cms/en/1770974/rwe-generation-se/locations/germany/westfalen-power-plant/)
- Photo: [https://commons.wikimedia.org/wiki/File:Power\\_station\\_Westfalen.\\_Cooling\\_towers.jpg](https://commons.wikimedia.org/wiki/File:Power_station_Westfalen._Cooling_towers.jpg) West Burton Power Stations, UK: [https://en.wikipedia.org/wiki/West\\_Burton\\_power\\_stations](https://en.wikipedia.org/wiki/West_Burton_power_stations)
- Photo: [https://commons.wikimedia.org/wiki/File:View\\_from\\_Upper\\_Ings\\_Lane\\_-\\_geograph.org.uk\\_-\\_285251.jpg](https://commons.wikimedia.org/wiki/File:View_from_Upper_Ings_Lane_-_geograph.org.uk_-_285251.jpg) Kharkov Power Plant, Ukraine: [https://en.wikipedia.org/wiki/Cooling\\_tower;](https://en.wikipedia.org/wiki/Cooling_tower) Photo:
- [https://en.wikipedia.org/wiki/File:%D0%9F%D0%B5%D1%81%D0%BE%D1%87%D0%B8%D0%BD\\_%D0%A2%D0%AD%](https://en.wikipedia.org/wiki/File:%D0%9F%D0%B5%D1%81%D0%BE%D1%87%D0%B8%D0%BD_%D0%A2%D0%AD%D0%A65_%D0%93%D1%80%D0%B0%D0%B4%D0%B8%D1%80%D0%BD%D0%B8_VizuIMG_2181.JPG) [D0%A65\\_%D0%93%D1%80%D0%B0%D0%B4%D0%B8%D1%80%D0%BD%D0%B8\\_VizuIMG\\_2181.JPG](https://en.wikipedia.org/wiki/File:%D0%9F%D0%B5%D1%81%D0%BE%D1%87%D0%B8%D0%BD_%D0%A2%D0%AD%D0%A65_%D0%93%D1%80%D0%B0%D0%B4%D0%B8%D1%80%D0%BD%D0%B8_VizuIMG_2181.JPG)
- Drax Power Station, UK: [https://en.wikipedia.org/wiki/Drax\\_power\\_station](https://en.wikipedia.org/wiki/Drax_power_station) Photo: [https://commons.wikimedia.org/wiki/File:Drax\\_Power\\_Station\\_Northern\\_Cooling\\_Towers\\_](https://commons.wikimedia.org/wiki/File:Drax_Power_Station_Northern_Cooling_Towers_-_geograph.org.uk_-_1219824.jpg) geograph.org.uk -  $1219824$ .jpg
- Ratcliffe-on-Soar Power Station, UK: [https://en.wikipedia.org/wiki/Ratcliffe-on-Soar\\_power\\_station](https://en.wikipedia.org/wiki/Ratcliffe-on-Soar_power_station) Photo: [http://s0.geograph.org.uk/photos/39/64/396420\\_9c4ca98a.jpg](http://s0.geograph.org.uk/photos/39/64/396420_9c4ca98a.jpg)
- Fiddlers Ferry Power Station, UK: [https://en.wikipedia.org/wiki/Fiddlers\\_Ferry\\_power\\_station](https://en.wikipedia.org/wiki/Fiddlers_Ferry_power_station) Photo:<http://www.geograph.org.uk/photo/3427771>
- Homer City Generating Station, US: [https://en.wikipedia.org/wiki/Homer\\_City\\_Generating\\_Station](https://en.wikipedia.org/wiki/Homer_City_Generating_Station) Photo:<https://en.wikipedia.org/wiki/File:HCGeneratingCoolingTowers.JPG>
- Willington Power Station, UK:<http://www.crepello.net/Willington/PowerStation.htm> Photo: [http://s0.geograph.org.uk/geophotos/03/58/00/3580038\\_752b59e7.jpg](http://s0.geograph.org.uk/geophotos/03/58/00/3580038_752b59e7.jpg)
- Blackburn Meadows Power Station, UK: [https://en.wikipedia.org/wiki/Blackburn\\_Meadows\\_Power\\_Station](https://en.wikipedia.org/wiki/Blackburn_Meadows_Power_Station) Photo: [http://s0.geograph.org.uk/photos/03/78/037873\\_b8fdc0fa.jpg](http://s0.geograph.org.uk/photos/03/78/037873_b8fdc0fa.jpg)
- ABLE Thorpe Marsh Power Station, UK: <http://www.ableuk.com/sites/land-sites/thorpe-marsh/> Photos: [https://commons.wikimedia.org/wiki/File:Thorpe\\_marsh\\_cooling\\_tower\\_panorama2.jpg](https://commons.wikimedia.org/wiki/File:Thorpe_marsh_cooling_tower_panorama2.jpg) <https://morfis.files.wordpress.com/2011/01/thorpe-marsh-power-station.jpg>
- Chapelcross Power Station, Scotland, UK: [https://en.wikipedia.org/wiki/Chapelcross\\_nuclear\\_power\\_station](https://en.wikipedia.org/wiki/Chapelcross_nuclear_power_station) Photos: [https://commons.wikimedia.org/wiki/File:Chapelcross\\_Nuclear\\_Power\\_Station\\_1.jpg](https://commons.wikimedia.org/wiki/File:Chapelcross_Nuclear_Power_Station_1.jpg) [https://commons.wikimedia.org/wiki/File:Chapelcross\\_Nuclear\\_Power\\_Station\\_2.jpg](https://commons.wikimedia.org/wiki/File:Chapelcross_Nuclear_Power_Station_2.jpg)
- Dukovany Power Station, Czech Republic: [https://en.wikipedia.org/wiki/Dukovany\\_Nuclear\\_Power\\_Station](https://en.wikipedia.org/wiki/Dukovany_Nuclear_Power_Station) Photo: [https://commons.wikimedia.org/wiki/File:Dukovany\\_Nuclear\\_Power\\_Station\\_2.jpg](https://commons.wikimedia.org/wiki/File:Dukovany_Nuclear_Power_Station_2.jpg)

## **Other Topics**

Greatest Engineering Achievements of the 20th Century:<http://www.greatachievements.org/>

Name: \_\_\_\_\_\_\_\_\_\_\_\_\_\_\_\_\_\_\_\_\_\_\_\_\_\_\_\_\_\_\_\_\_\_\_\_\_\_\_\_\_Date: \_\_\_\_\_\_\_\_\_\_\_\_\_\_\_\_\_\_\_\_\_\_\_\_\_\_ Class: \_\_\_\_\_\_\_\_\_\_\_\_\_\_\_\_\_\_\_

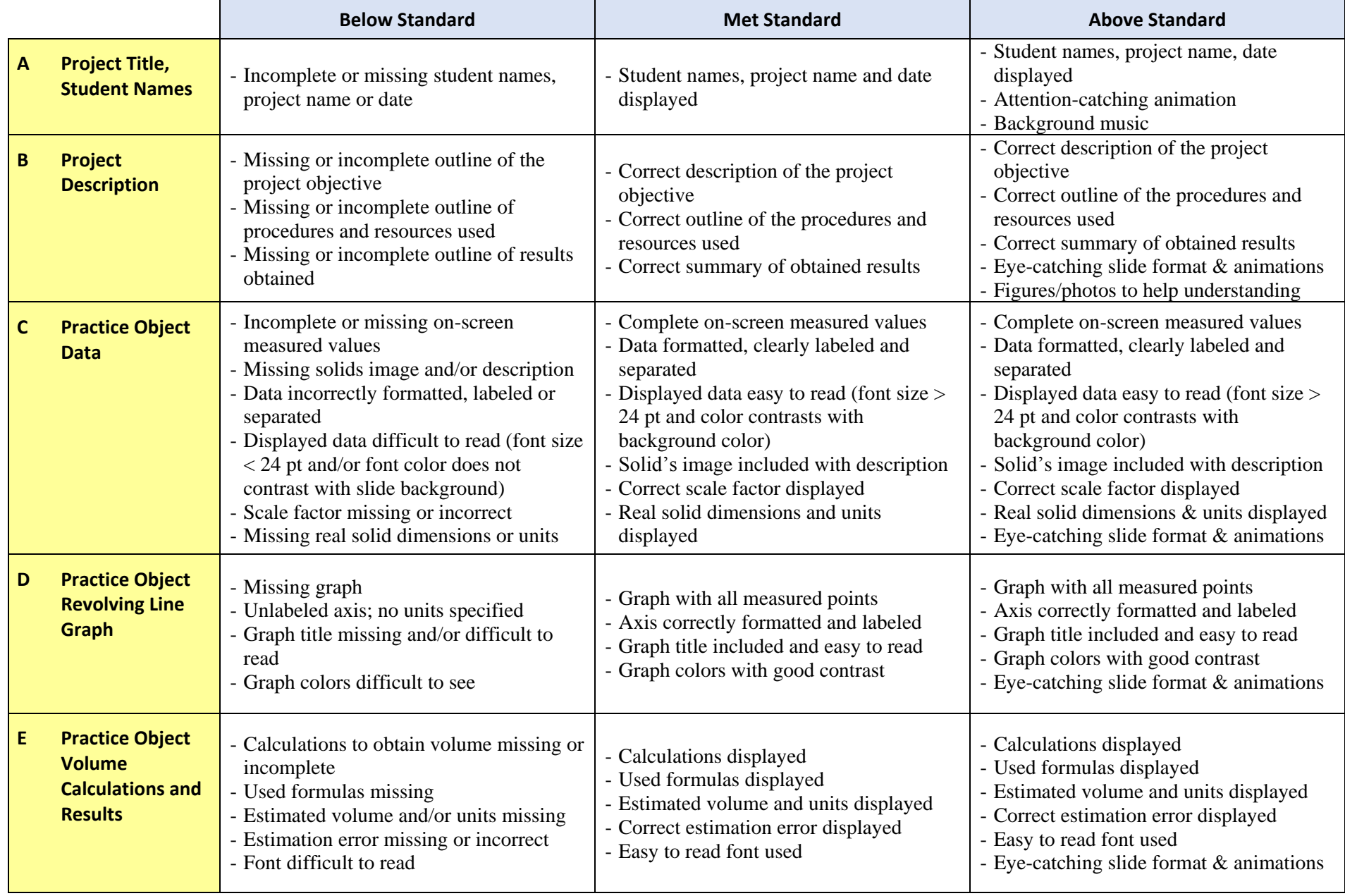

Name: \_\_\_\_\_\_\_\_\_\_\_\_\_\_\_\_\_\_\_\_\_\_\_\_\_\_\_\_\_\_\_\_\_\_\_\_\_\_\_\_\_Date: \_\_\_\_\_\_\_\_\_\_\_\_\_\_\_\_\_\_\_\_\_\_\_\_\_\_ Class: \_\_\_\_\_\_\_\_\_\_\_\_\_\_\_\_\_\_\_

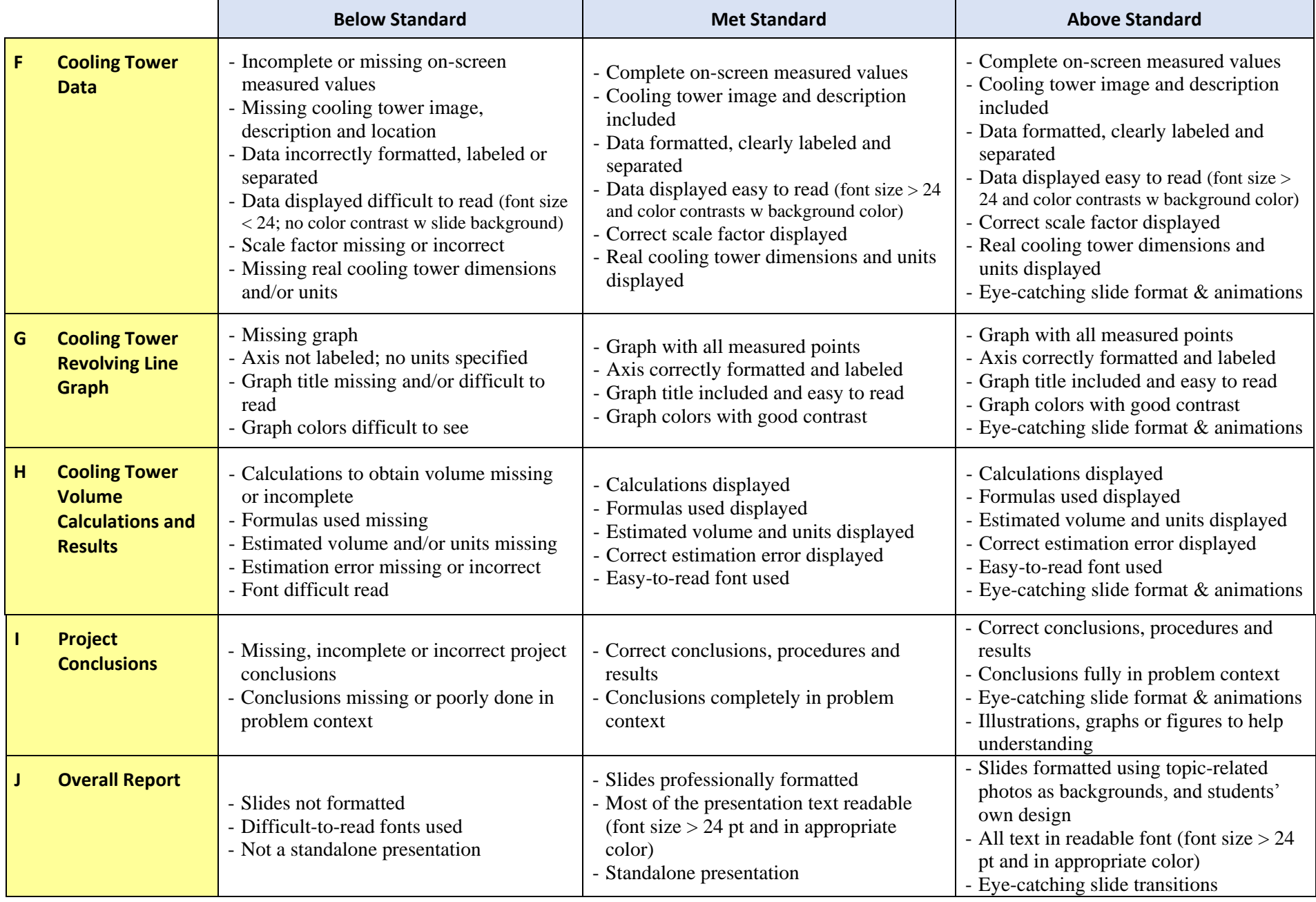

Name: \_\_\_\_\_\_\_\_\_\_\_\_\_\_\_\_\_\_\_\_\_\_\_\_\_\_\_\_\_\_\_\_\_\_\_\_\_\_\_\_\_Date: \_\_\_\_\_\_\_\_\_\_\_\_\_\_\_\_\_\_\_\_\_\_\_\_\_\_ Class: \_\_\_\_\_\_\_\_\_\_\_\_\_\_\_\_\_\_\_

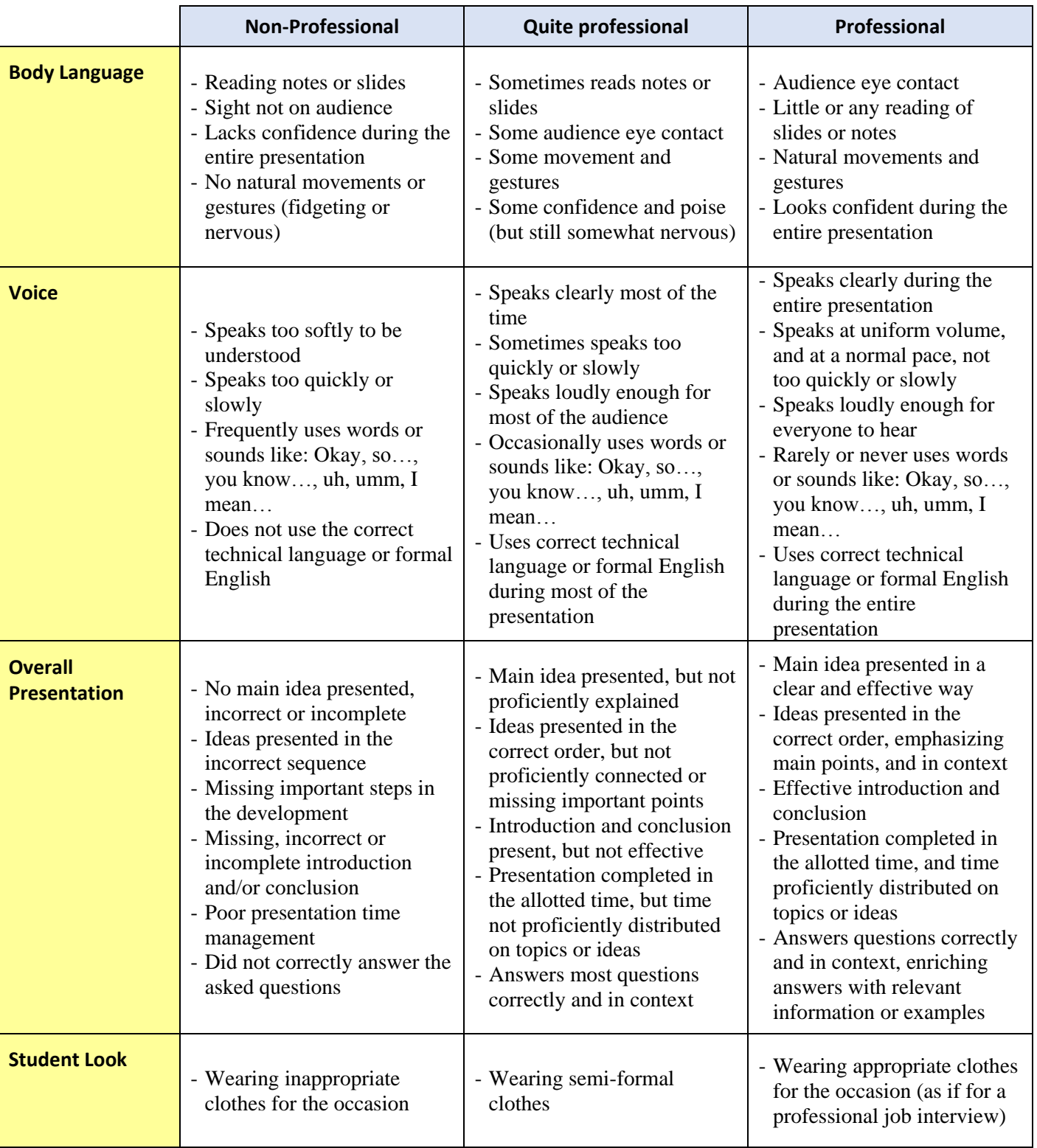

# **Project Results Report Presentation**